## $($

# Nel sec-A Link(SIO)

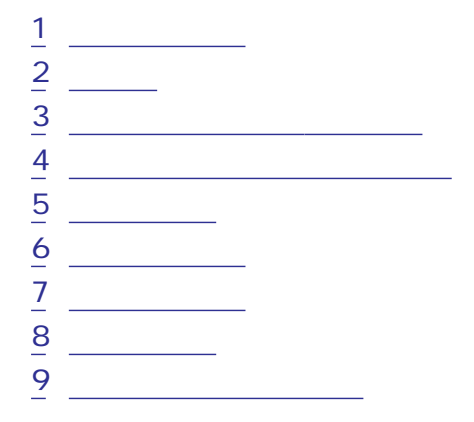

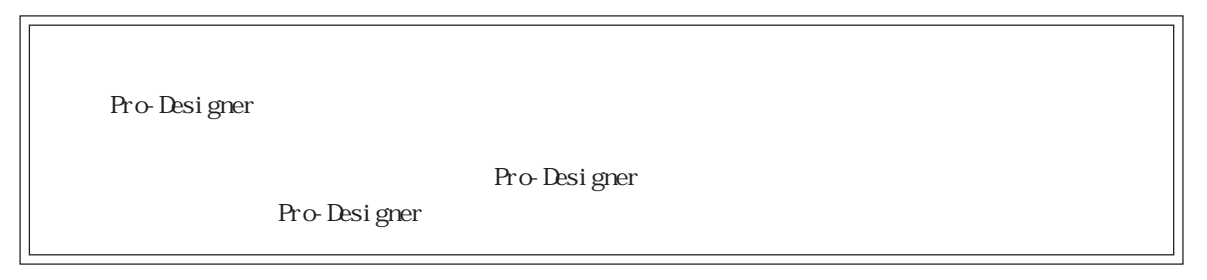

<span id="page-1-0"></span>1  $\sim$   $\sim$   $\sim$ 

## $\epsilon$ ) PLC  $\epsilon$

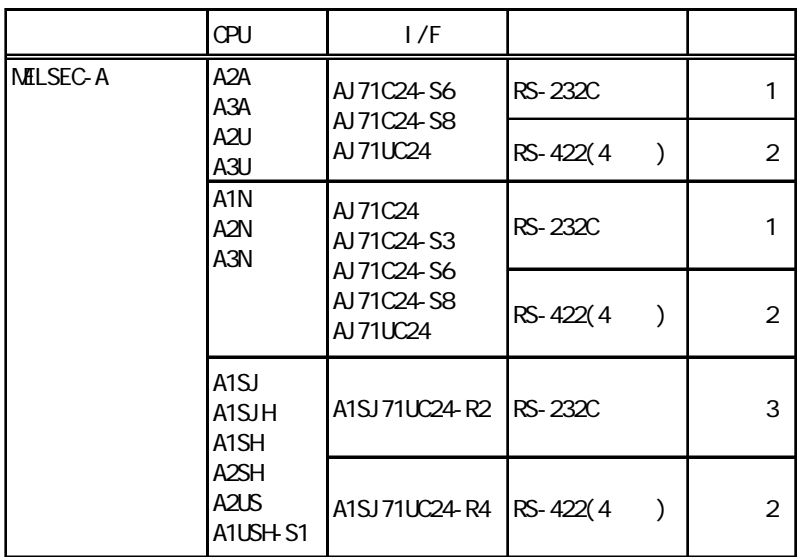

<span id="page-2-0"></span> $\left( \begin{array}{c} \end{array} \right)$ 

 $\overline{\text{SG}}$ 

PLC FG D PLC

結線図1 RS-232C

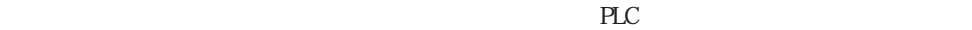

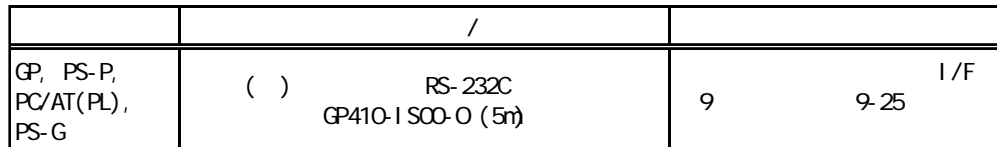

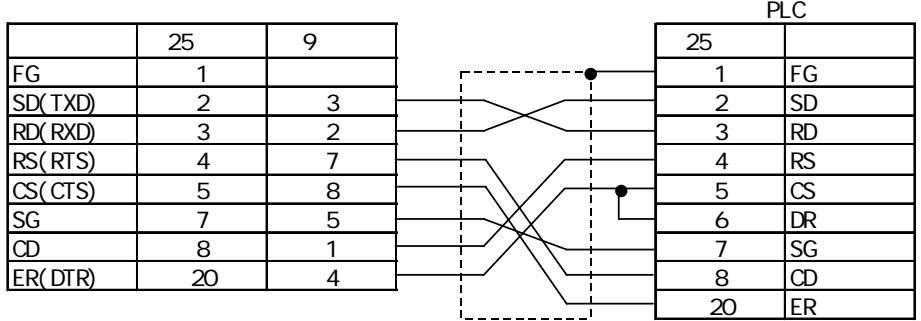

 $2$  RS-422(4)

 $P_{\text{L}}$ 

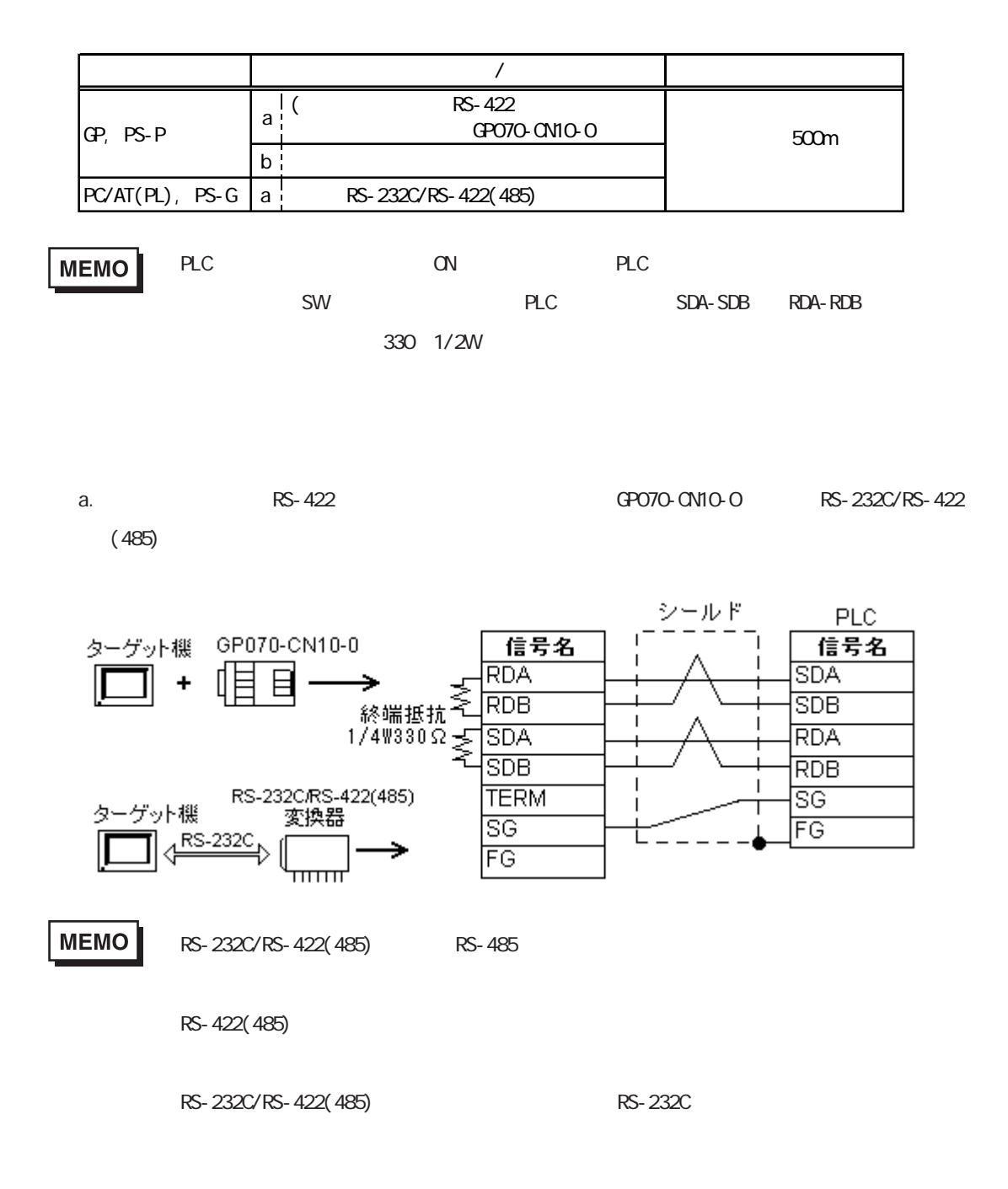

b.  $\blacksquare$ 

п

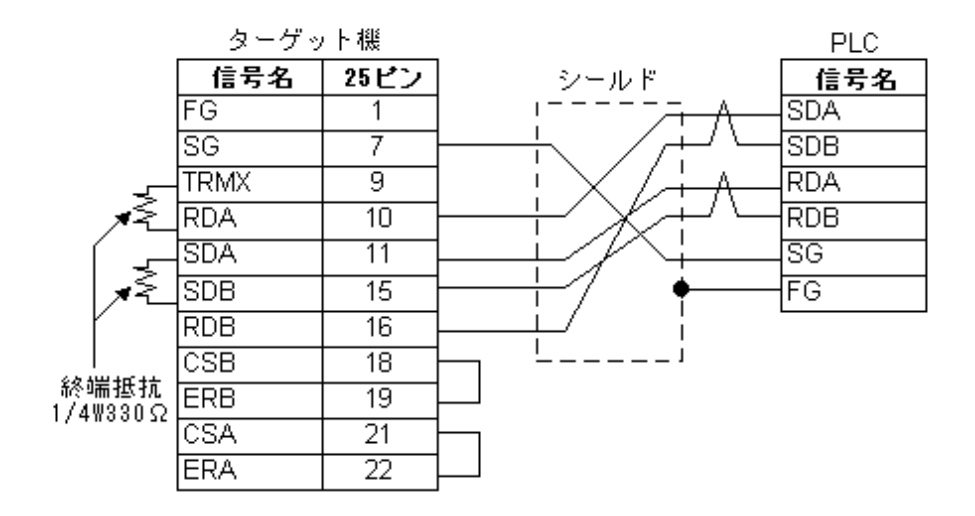

3 RS-232C

 $PLC$ 

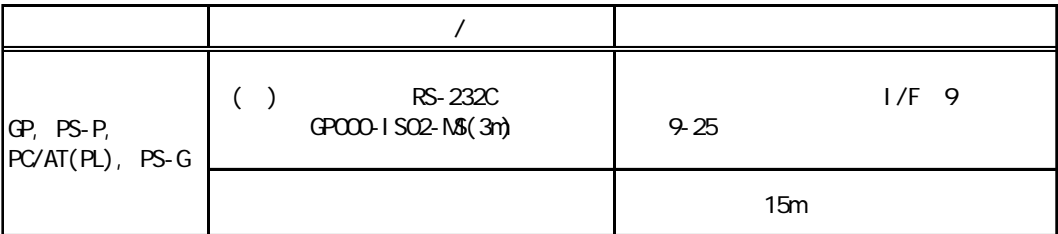

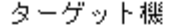

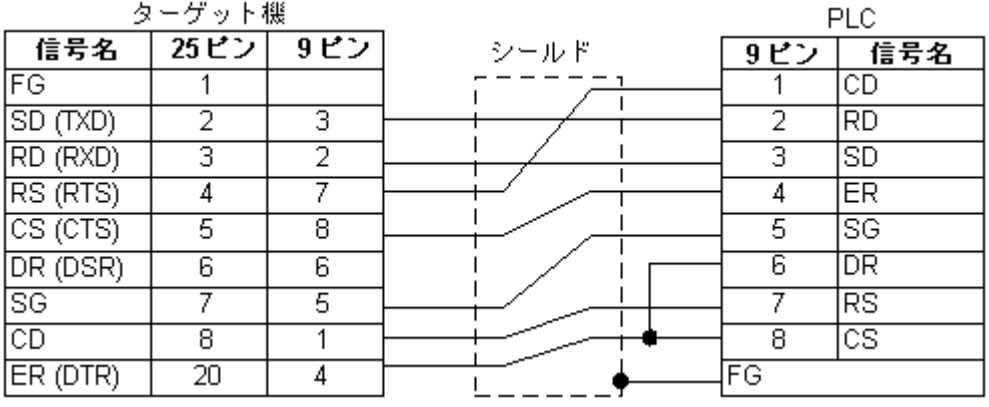

<span id="page-5-0"></span>Pro-Designer

ポートされているデバイスアドレスの範囲はPLCの機種によって異なりますので、お使いのPLCの

#### $3.1$  AnA

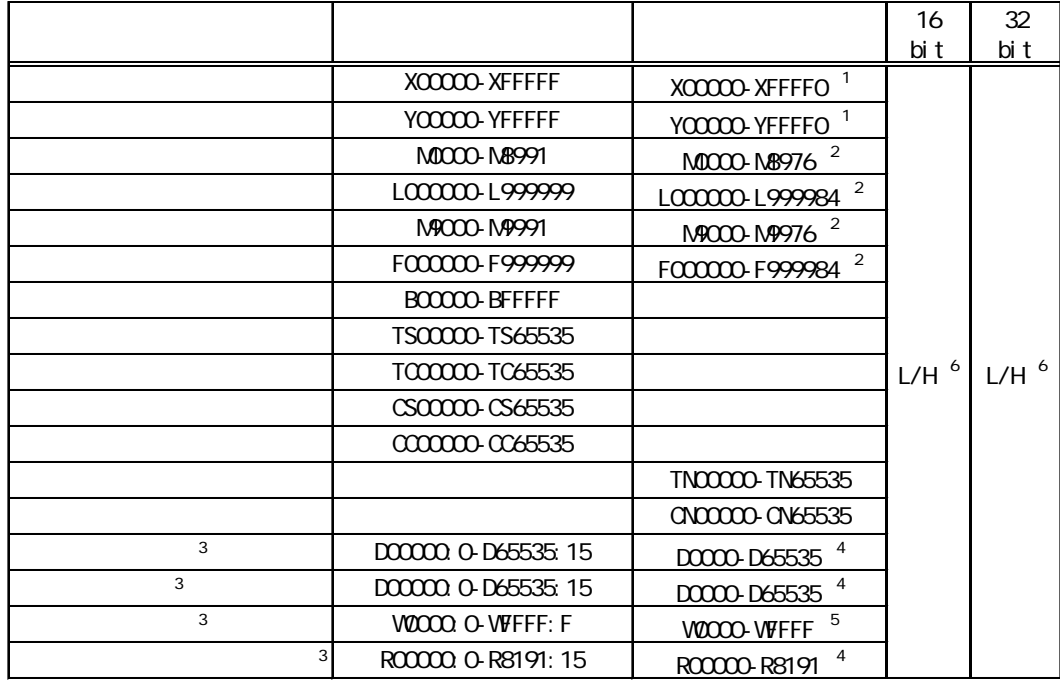

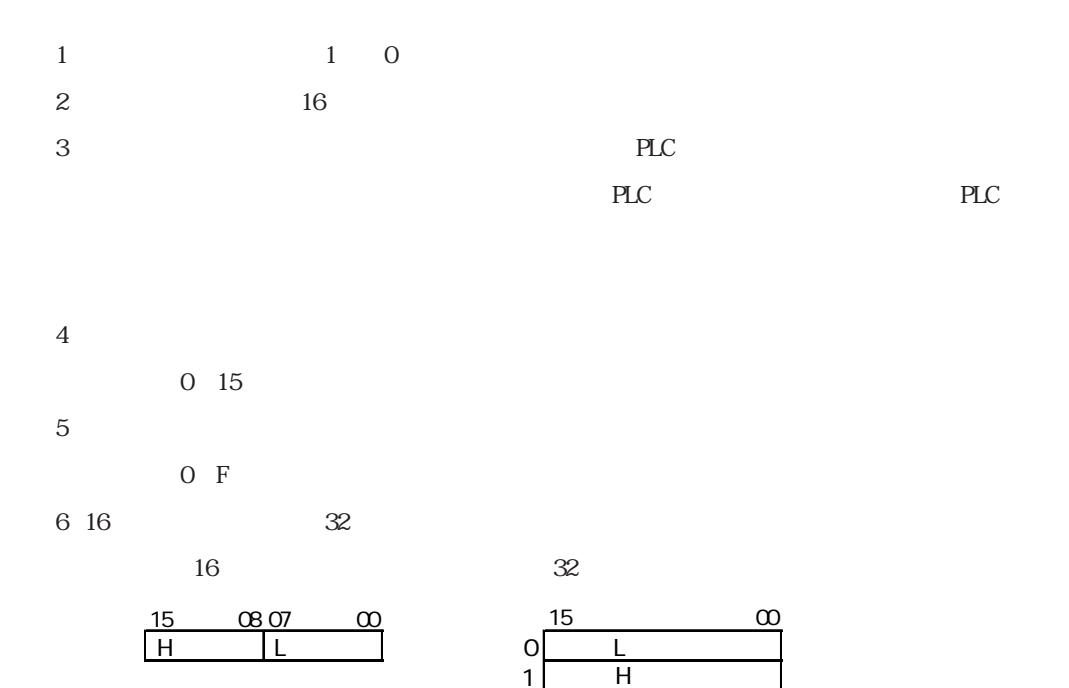

#### 3.2 AnN

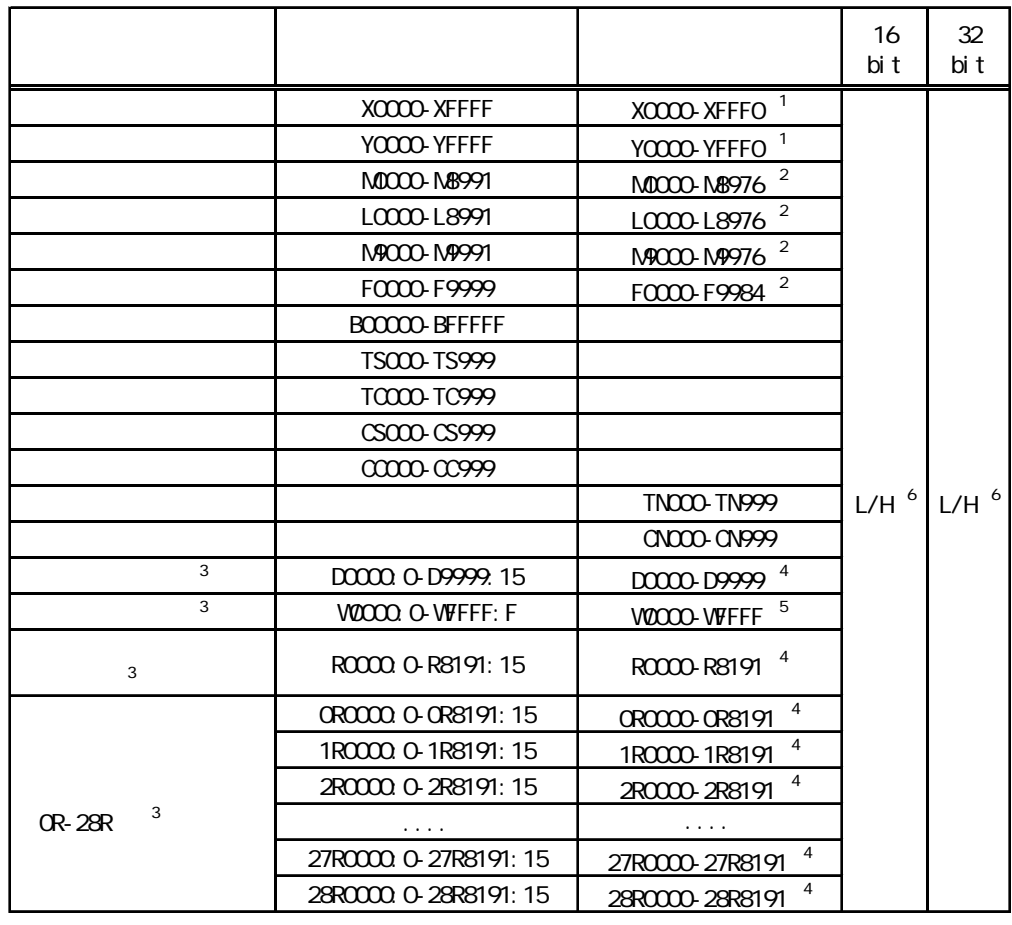

- $1$  0
- $\overline{2}$  16
	-

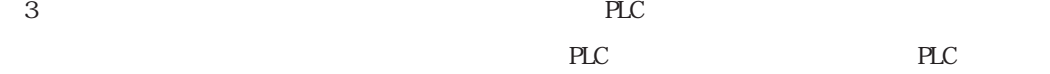

 $\frac{4}{3}$ 0~15  $5$ 

0 F

6 16  $\frac{32}{5}$ 

 $16$  32

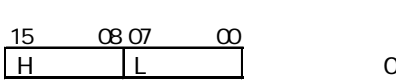

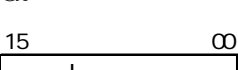

1

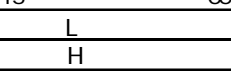

<span id="page-7-0"></span>使用されるPLCデバイスアドレス間の最大ギャップサイズ)を示します。ブロック転送を利用され

AnA AnN

#### **MEMO**

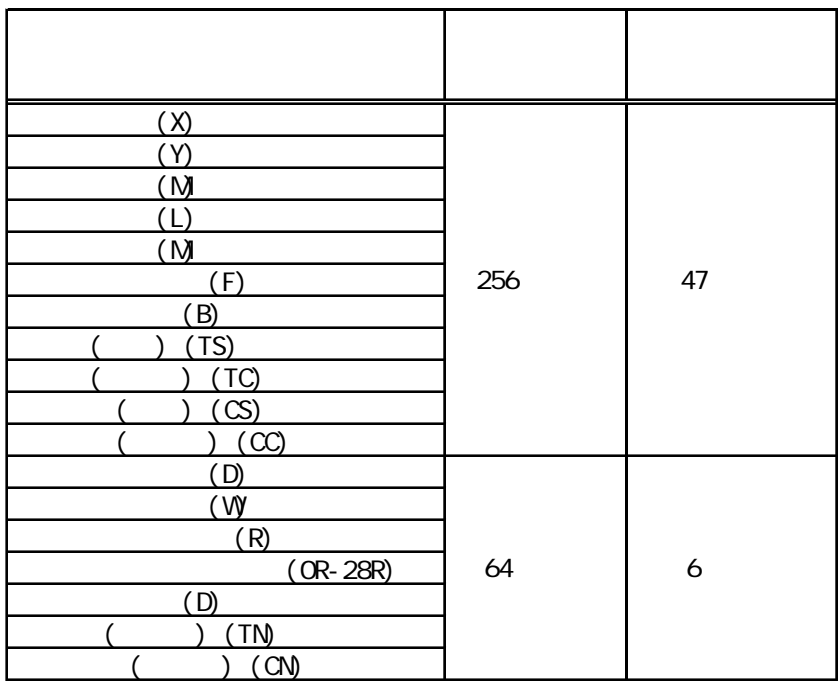

a sa T

<span id="page-8-0"></span> $5$ 

 $( )$  PLC

 $7 \quad 8 \quad$ 

RS-232C

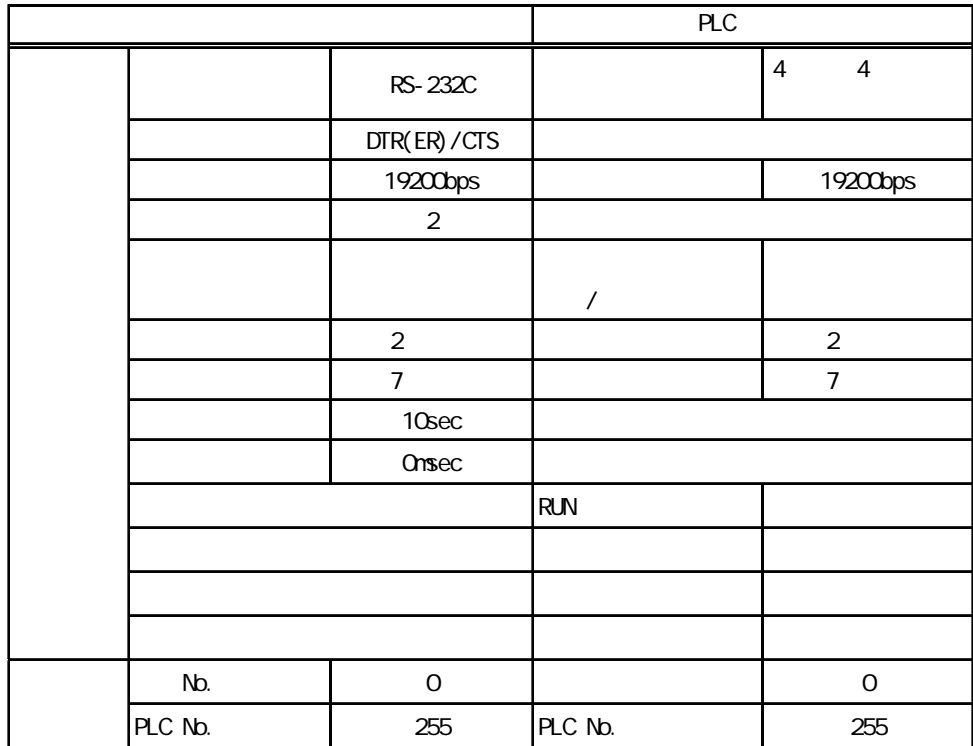

RS-422(4)

|  |         |                     | PLC                  |            |                                    |
|--|---------|---------------------|----------------------|------------|------------------------------------|
|  |         | $GP, PS-P$          | PC/AT(PL), PS-G      |            |                                    |
|  |         | RS-422(4<br>$\big)$ | RS-232C <sup>1</sup> |            | 8(<br>$\overline{\mathbf{4}}$<br>) |
|  |         | None                | DTR(ER)/CTS          |            |                                    |
|  |         | 19200bps            |                      |            | 19200bps                           |
|  |         | $\overline{2}$      |                      |            |                                    |
|  |         |                     |                      | $\prime$   |                                    |
|  |         | $\overline{2}$      |                      |            | $\overline{2}$                     |
|  |         | $\overline{7}$      |                      |            | $\overline{7}$                     |
|  |         | 10 <sub>sec</sub>   |                      |            |                                    |
|  |         | Onsec               |                      |            |                                    |
|  |         |                     |                      | <b>RUN</b> |                                    |
|  |         |                     |                      |            |                                    |
|  |         |                     |                      |            |                                    |
|  |         |                     |                      |            |                                    |
|  | No.     |                     | $\mathbf 0$          |            | $\mathbf 0$                        |
|  | PLC No. |                     | 255                  | PLC No.    | 255                                |

1 PC/AT(PL) PS-G RS-422 RS-232C/RS-422(485) RS-232C<br>
RS-232C

<span id="page-10-0"></span>ターゲット機とPLC間の通信に使用するドライバとタイプはPLCの種類によって異なります。シス

### MEMO

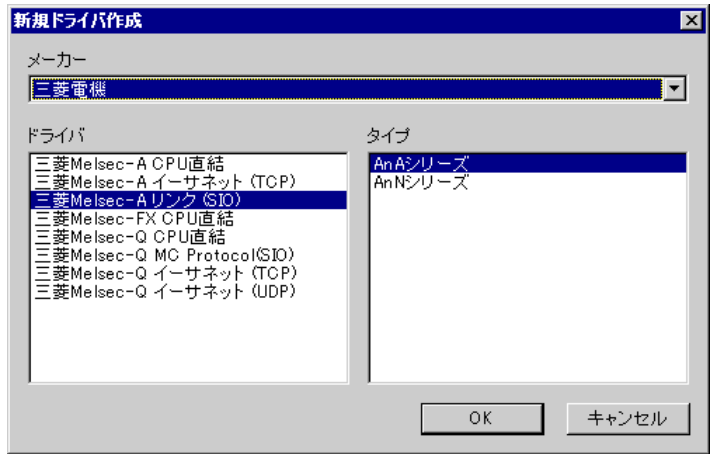

<span id="page-11-0"></span> $7$  $\mathbb{R}$   $\mathbb{R}$   $\mathbb{$ 各プロパティの設定はPLC側の設定と一致していなければなりません。参照→「[5 環境設定例](#page-8-0) **MEMO** |ドライバ設定 |  $\mathbf{K}$ ドライバ 三菱Melsec-Aリンク (SIO) メーカー | 

パリティビット 個数

ストップビット 2

データ長 |7

送信ウェイト | 0

受信タイムアウト <mark>5</mark>

キャンセル |

회

ᅬ

⊡

 $\overline{\mathbb{H}}$  .

 $\frac{1}{\sqrt{2}}$  ms

- ヘルプ

 $COMIMIMIM  $\sim$$ 

 $DTR\&R/CTS$ 

를

⊡

그

 $\mathsf{OK}$ 

 $RS-232C$ 

 $19200$ 

 $\sqrt{2}$ 

PLC

COMボート

通信方式

制御方式

通信速度 通信リトライ

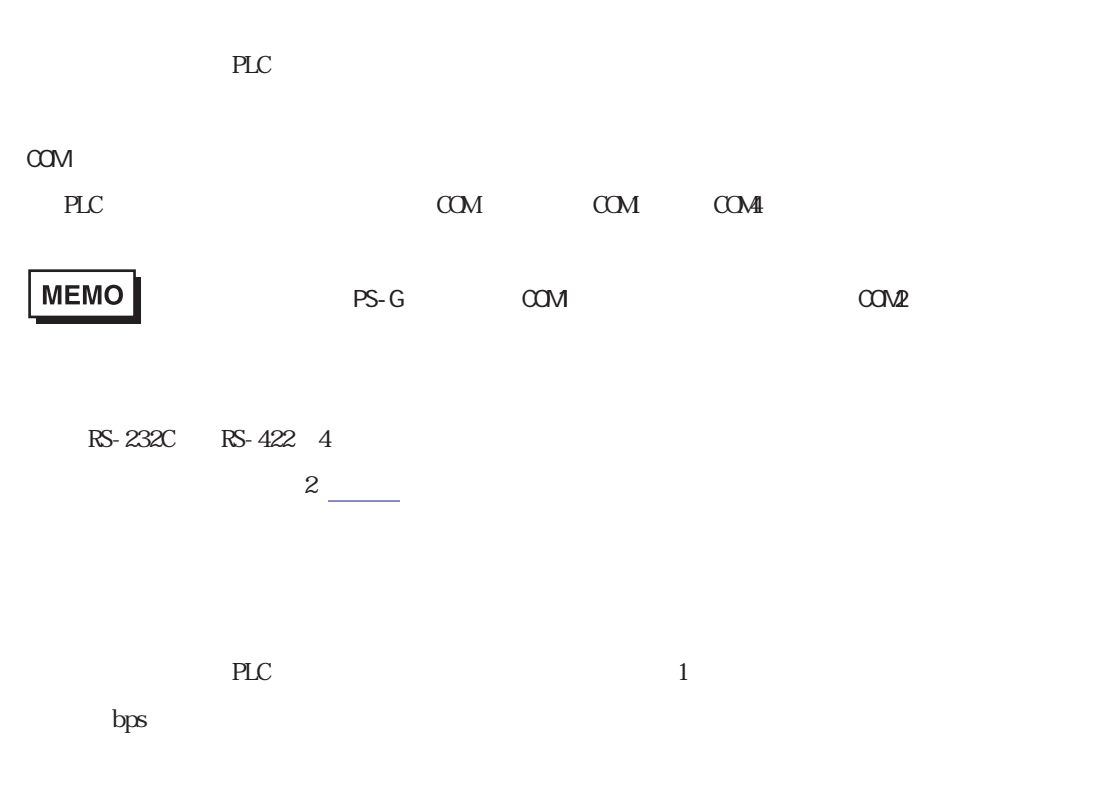

PLC 0 255  $1 \t 1.5 \t 2$  $\sim$  7  $\sim$  8 PLCとの通信時に、ターゲット機が受信タイムアウトエラーになるまでの秒数を「1から127までの

п

 $\gamma$ 

<span id="page-13-0"></span>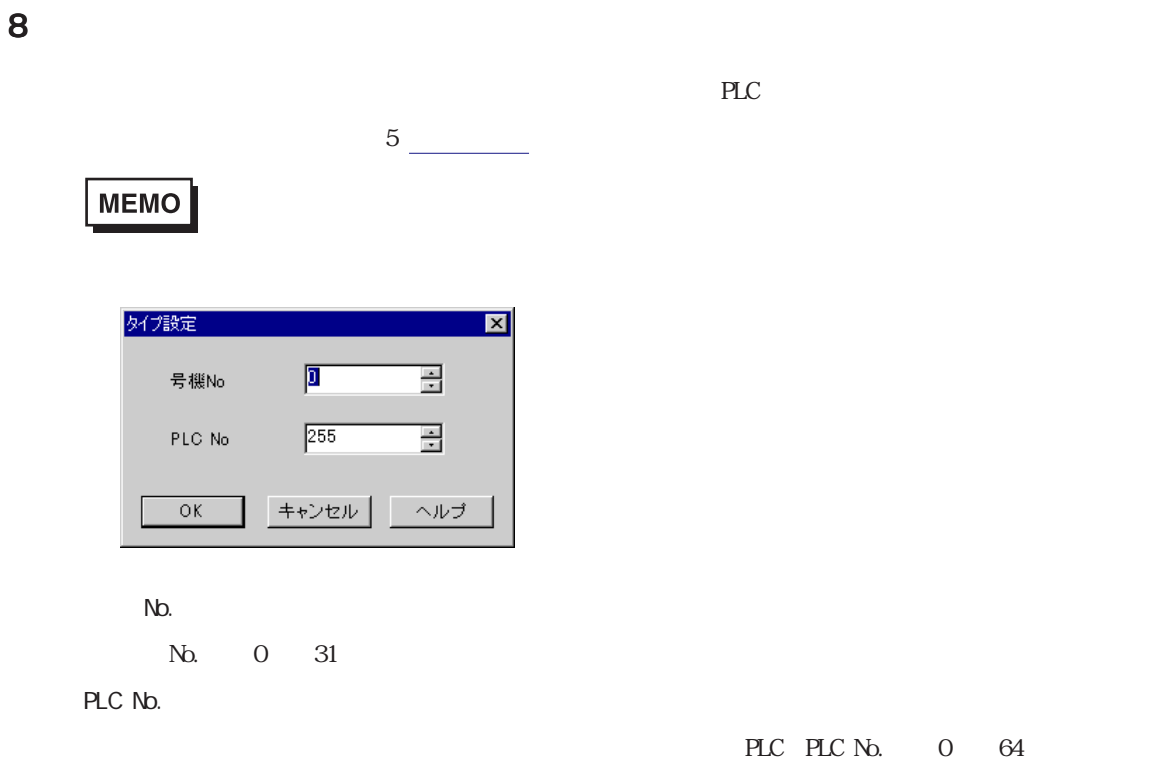

e e

<span id="page-14-0"></span>9 **Since the Street Street Street Street Street Street Street Street Street Street Street Street Street Street** 

 $\mathbb{P}\mathbb{L}\mathbb{C}$ 

 $3$ 

**MEMO** 

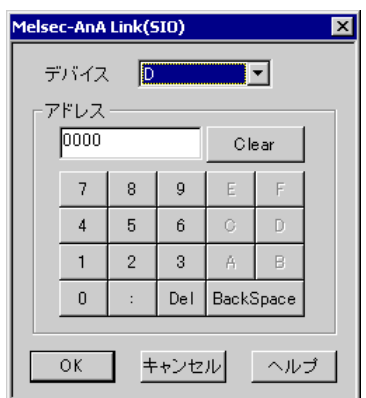

 $\rm PLC$